## **Forum: WD 10 Topic: Erreur de doublon!! Subject: Erreur de doublon!!** Posté par: polux Contribution le : 4/1/2006 20:44:47

Ayant un traitement qui fonctionnait à merveilles en version 9 et n'ayant absolument rien modifié, je constate une erreur de doublon lorsque je fais un HModifie.

En fait, selon la sélection dans une table, je fais ceci :

i = TableSelect(TABLE\_PIEDS\_V)

HLitRecherchePremier(PIEDS\_V,ID\_PIEDS\_V,TABLE\_PIEDS\_V.COL\_ID\_PIEDS\_V[i]) SI HTrouve(PIEDS\_V) ALORS PIEDS\_V.ETAT = 1 HModifie(PIEDS\_V) SI ErreurDétectée ALORS Info("Impossible de modifierl'enregistrement"+RC+HErreurInfo()) RETOUR FIN FIN

Je ne comprends pas pourquoi j'obtiens une erreur de doublon...

NB: Ayant réssayé un exe de mon application qui a été généré en 9, et bien je ne rencontre jamais ce problème.

Décidément, cette nouvelle version 9 m'en fait voir...

## **Attacher un fichier**:

## $\hat{A}$  erreurDoublon.JPG (36.61 KB)

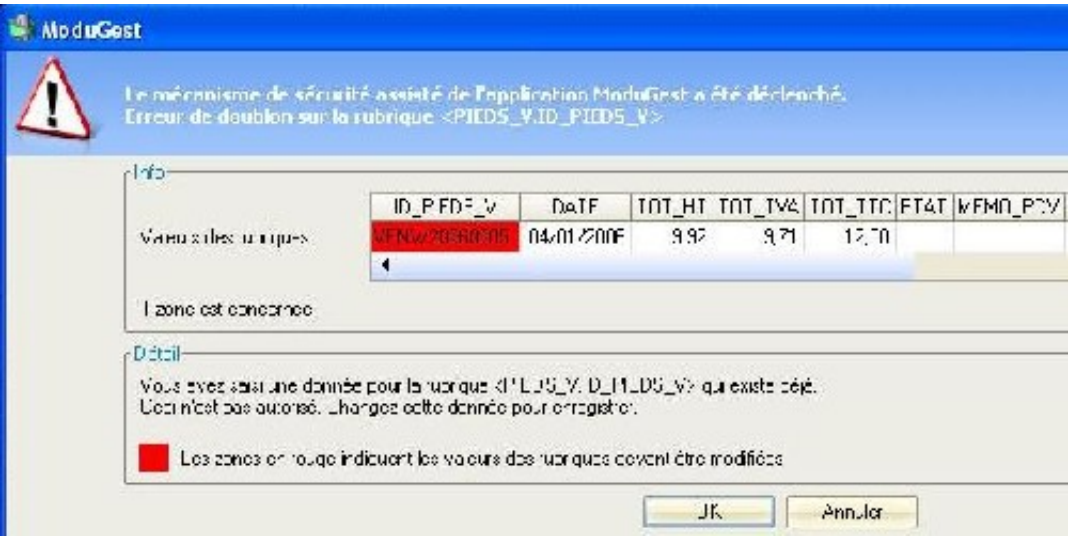